# **ЗАО «РУДНЕВ-ШИЛЯЕВ»**

*127994, Москва, Сущёвская ул. д. 21 тел. (095) 787-6367, 787-6368 E-mail: [slava@rudshel.ru;](mailto:slava@rudshel.ru;) <http://www.rudshel.ru>*

# **Многоканальная плата аналого-цифрового преобразования с большим динамическим диапазоном для IBM PC/AT - совместимых компьютеров "Леонардо – II"**

**Руководство по эксплуатации**

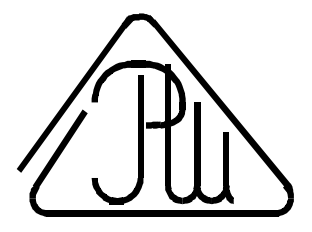

**2005**

## **СОДЕРЖАНИЕ**

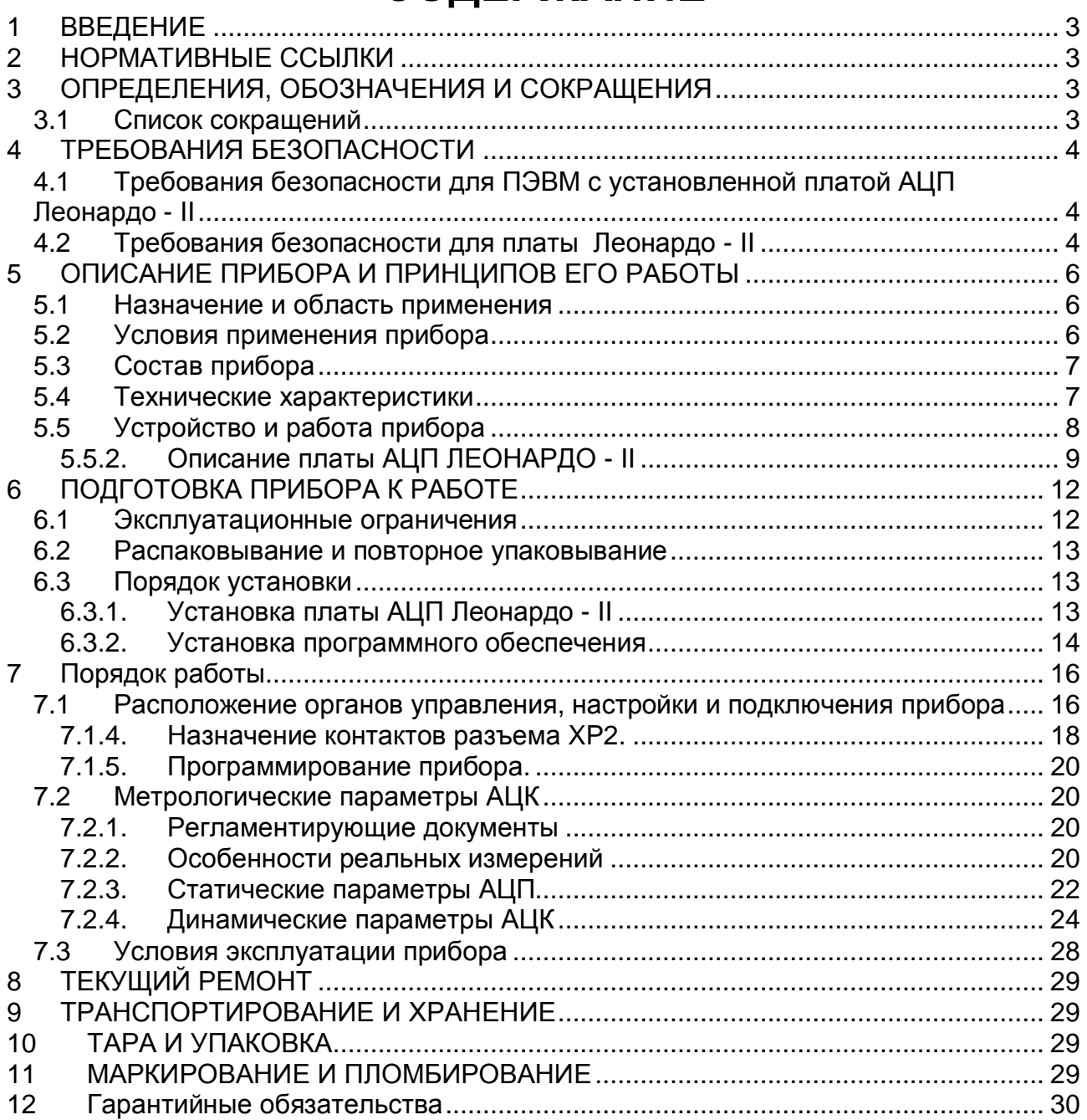

## 1 ВВЕДЕНИЕ

- Руководство по эксплуатации (РЭ) предназначено для работающих с универ- $1.1$ сальной платой аналого-цифрового преобразования для IBM PC/ATсовместимых компьютеров Леонардо - II (далее «прибор» или «плата АЦП Леонардо - II») лиц и обслуживающего персонала.
- 1.2 РЭ включает в себя все необходимые сведения о принципе работы и технических характеристиках прибора, о подготовке прибора к работе и порядке работы с прибором - знания этих сведений необходимы для обеспечения полного использования технических возможностей прибора, правильной эксплуатации и поддержания прибора в постоянной готовности к действию.
- 1.3 К эксплуатации прибора допускается обслуживающий персонал, хорошо изучивший настоящее РЭ.

## 2 НОРМАТИВНЫЕ ССЫЛКИ

- В настоящем документе использованы ссылки на следующие стандарты:  $2.1$
- 1) ГОСТ 26104-89 (МЭК 348-78) Средства измерений электронные. Технические требования в части безопасности. Методы испытаний - п. 4.1.1 на стр. и п. 4 на стр. 4.2.14;
- 2) ГОСТ 12.2.091-94 (МЭК 414-73) Требования безопасности для показывающих и регистрирующих электроизмерительных приборов и вспомогательных частей к ним - п. 4.1.2 на стр. 4;
- 3) ГОСТ 22261-94 Средства измерений электрических и магнитных величин. Общие технические условия - п. 9.3 на стр. 29;
- 4) ГОСТ 15150-69 Машины, приборы и другие технические изделия. Исполнения для различных климатических районов. Категории, условия эксплуатации, хранения и транспортирования в части воздействия климатических факторов внешней среды - п. 9.6 на стр. 29.
- $5)$

## 3 ОПРЕДЕЛЕНИЯ, ОБОЗНАЧЕНИЯ И **СОКРАЩЕНИЯ**

## 3.1 Список сокращений

- 1) ПЭВМ IBM PC/AT-совместимый компьютер;
- 2) АЦК аналогово-цифровой канал;
- 3) АЦП аналогово-цифровой преобразователь или аналого-цифровое преобразование:
- 4) ЦАП цифро-аналоговый преобразователь или цифро-аналоговое преобразование;
- 5) **AGND** аналоговая земля:
- 6) **DGND** цифровая земля;
- 7) С/Ш отношение сигнал-шум.

## **4 ТРЕБОВАНИЯ БЕЗОПАСНОСТИ**

### **4.1 Требования безопасности для ПЭВМ с установленной платой АЦП Леонардо - II**

- 4.1.1. По степени защиты от поражения электрическим током ПЭВМ, в которой устанавливается плата АЦП Леонардо - II, должна относиться к классу защиты I в соответствии с требованиями ГОСТ 26104-89.
- 4.1.2. Зажим защитного заземления ПЭВМ должен быть выполнен согласно ГОСТ 12.2.091-94 в случае, если по каким либо причинам ПЭВМ не имеет сетевой шнур, у которого зажим защитного заземления является частью сетевой вилки;
- 4.1.3. На ПЭВМ должна быть сделана надпись: «ВНИМАНИЕ! Перед любым подключением зажим защитного заземления должен быть подсоединен к защитному проводнику»;
- 4.1.4. В ПЭВМ, подключаемой к сети, имеются опасные напряжения, поэтому при её эксплуатации, контрольно-профилактических и регулировочных работах, производимых с ПЭВМ, необходимо строго соблюдать соответствующие меры предосторожности:
	- 1) Перед включением ПЭВМ в сеть питания проверить исправность сетевого соединительного шнура и соединение зажима защитного заземления ПЭВМ с шиной защитного заземления;
	- 2) Соединение зажима защитного заземления ПЭВМ с шиной защитного заземления производить раньше других присоединений к ПЭВМ и плате АЦП Леонардо - II, а отсоединение – после всех отсоединений;
	- 3) Разрыв цепи заземления аналогового канала Леонардо II и источника сигнала может привести к повреждению входного тракта Леонардо - II! Поэтому перед подключением каких-либо источников сигнала к Леонардо - II необходимо обеспечить общий контур заземления используемой ПЭВМ и подключаемых к ней приборов;
	- 4) В случае использования ПЭВМ, в которой установлена плата АЦП Леонардо II, совместно с другой аппаратурой при проведении измерений, при обслуживании и ремонте или включении ПЭВМ в состав установок соедините зажимы защитного заземления всей аппаратуры в целях выравнивания потенциалов корпусов;
	- 5) При ремонте ПЭВМ замену любого элемента, монтаж или демонтаж платы АЦП Леонардо - II производить только при отключенном от сети питания сетевом соединительном шнуре;
- 6) Руководствоваться техникой безопасности из руководства пользователя ПЭВМ.
- 4.1.5. Разборку схем подключений к ПЭВМ, в которой установлена плата АЦП Леонардо - II, начинать с отключения от сети питания всей аппаратуры, последней отключить ПЭВМ.

## **4.2 Требования безопасности для платы Леонардо - II**

- 4.2.1. По степени защиты от поражения электрическим током плата Леонардо II относится к классу защиты III в соответствии с требованиями ГОСТ 26104-89.
- 4.2.2. Монтаж или демонтаж платы АЦП Леонардо II в/из ПЭВМ производить только при предварительном отключении от сети питания сетевого соединительного шнура ПЭВМ и отсоединении всех подсоединений к разъемам платы АЦП Леонардо - II;
- 4.2.3. Для предотвращения выхода из строя платы АЦП Леонардо II перед её установкой в ПЭВМ, её распаковыванием и повторным упаковыванием необходимо

принять меры, препятствующие повреждению платы АЦП Леонардо - II статическим электричеством;

4.2.4. Для предотвращения выхода из строя платы АЦП Леонардо - II на входные разъемы необходимо подавать сигналы с параметрами, указанными в таблице (Таблица 4. 1).

#### **Таблица 4. 1**

#### **Параметры сигналов, подаваемых на разъемы платы АЦП ЛЕОНАРДО - II**

![](_page_4_Picture_166.jpeg)

## 5 ОПИСАНИЕ ПРИБОРА И ПРИНЦИПОВ ЕГО **РАБОТЫ**

### 5.1 Назначение и область применения

- 5.1.1. Основное назначение прибора преобразование непрерывных (аналоговых) входных сигналов в цифровую форму, которая удобна для дальнейшей обработки сигнала при помощи ПЭВМ (аналого-цифровое преобразование).
- 5.1.2. Прибор предназначен для работы в качестве составной части ПЭВМ.
- 5.1.3. В качестве ПЭВМ используется IBM PC/AT-совместимый компьютер.
- 5.1.4. В зависимости от программного обеспечения прибор выполняет различные функции, связанных с обработкой результатов аналого-цифрового преобразования.
- 5.1.5. Прибор имеет возможность передачи результатов аналого-цифрового преобразования в цифровой форме или цифровой информации ПЭВМ на внешние устройства.
- 5.1.6. Прибор имеет возможность приёма цифровой информации от внешних устройств и её передачу в ПЭВМ для обработки.
- 5.1.7. При комбинировании прибора с другим оборудованием, выпускаемым ЗАО «Руднев-Шиляев», ПЭВМ превращается в мощную информационноизмерительную систему или средство автоматизации, способную решить большинство прикладных задач.

### 5.2 Условия применения прибора

5.2.1. Нормальные условия применения прибора указаны в таблице (Таблица 5.1).

![](_page_5_Picture_75.jpeg)

#### Нормальные условия применения (зависят от типа ПЭВМ)

![](_page_5_Picture_76.jpeg)

5.2.2. Рабочие условия применения прибора указаны в таблице (Таблица 5.2).

#### Таблица 5.2

![](_page_5_Picture_77.jpeg)

## **5.3 Состав прибора**

5.3.1. Состав комплекта поставки прибора указан в таблице (Таблица 5. 3).

**Таблица 5. 3** 

![](_page_6_Picture_399.jpeg)

## **5.4 Технические характеристики**

![](_page_6_Picture_400.jpeg)

![](_page_7_Picture_324.jpeg)

5.4.4. СТАТИЧЕСКИЕ ПАРАМЕТРЫ АНАЛОГО-ЦИФРОВОГО КАНАЛА Типовое значение

![](_page_7_Picture_325.jpeg)

## **5.5 Устройство и работа прибора**

5.5.1. Структурная схема взаимодействия составных частей прибора показана на Рис. 5. 1.

![](_page_8_Figure_1.jpeg)

**Рис. 5. 1** 

Исследуемый аналоговый сигнал подается на входы каналов 0…7 (разъем ХР1) платы АЦП (более подробно о функциональной схеме платы АЦП Леонардо - II см. ниже). Плата АЦП ЛЕОНАРДО - II осуществляет преобразование входного аналогового сигнала в цифровую форму, удобную для его дальнейшей обработки ПЭВМ. Обмен данными аналого-цифрового преобразования между ПЭВМ и платой АЦП Леонардо - II осуществляется через интерфейс PCI ПЭВМ.

ПЭВМ при помощи специальной программы, входящей в комплект поставки или же разработанной самим пользователем прибора, осуществляет обработку поступающих от платы АЦП ЛЕОНАРДО - II данных и управление платой АЦП Леонардо - II через интерфейс PCI.

### **5.5.2. Описание платы АЦП ЛЕОНАРДО - II**

Функциональная схема платы ЛЕОНАРДО - II показана на рисунке 5.2. Плата содержит следующие независимые узлы: аналогово-цифровой канал (АЦК), опорный кварцевый генератор (опционально - синтезатор), цифровой порт ввода/вывода, внутренний интерфейс управления и конфигурации, интерфейс PCI и вторичный источник питания.

#### 5.5.3. Аналого-цифровой канал

Основное назначение АЦК – преобразование исследуемого аналогового сигнала в цифровую форму.

АЦК содержит 8 дифференциальных усилителей, имеющих два режима работы – со входом по постоянному и по переменному току. При работе в режиме входа по переменному току, на входах последовательно подключаются разделительные конденсаторы номиналом 0,1 мкФ, за которыми следуют цепи со входным сопротивлением 1 МОм II 70 пФ. При работе в режиме связи по постоянному току входы становятся «плавающими» (высокоомными, более 1000 МОм), а эквивалентная входная емкость составляет 70 пФ. Кроме дифференциальных усилителей, АЦК включает четыре двухканальных АЦП и буфер FIFO на 1024 слова данных. Далее, имеется возможность независимого задания тока 4 мА в «+» вход каждого из дифференциальных усилителей, с тем, чтобы обеспечить питание ICP (DeltaTron) датчиков при их непосредственном подключении к плате. Режим работы АЦК задается программно. Буфер FIFO позволяет «выровнять» скорость потоков чтения данных с АЦП и записи данных в IBM PC по шине PCI (процессы чтения и записи являются асинхронными), что снижает вероятность потерь данных (емкость буфера по времени соответствует примерно 10 мс при максимальной частоте квантования).

Источником тактовой частоты АЦП может быть кварцевый генератор или синтезатор частоты, кроме того, предусмотрена возможность подачи тактовой частоты (и сигнала запуска) извне через разъем ХРЗ для обеспечения синхронной работы нескольких плат.

Внутренним источником служит кварцевый генератор или синтезатор частоты. Выбор источника тактирования платы - от кварцевого генератора (синтезатора частоты) или внешнего источника тактовой частоты, задается при изготовлении.

#### 5.5.4. Синхронизация

Запуск и останов ведущей (Master) платы может осуществляться программно или по внешним сигналам ТТЛ-уровня, подаваемым на входы Start1 и Start2. Синхронизация может осуществляться как по фронту или срезу, так и по уровню, таким образом, что любой перепад или уровень на любом из этих входов вызывают соответственно старт или останов сбора данных. Ведомые (Slave) платы при этом следуют за состоянием ведущей (Master).

#### 5.5.5. Цифровые порты ввода/вывода

Цифровые порты ввода/вывода содержат в общей сложности 26 сигнальных линий -8 на ввод (синхронно с АЦП) и 18 свободно программируемых независимых линий (любая из них может быть как входной, так и выходной). Входные 8 битов данных опрашиваются синхронно с удвоенной частотой квантования АЦП, и могут интегрироваться в поток данных любой пары каналов. Остальные 18 бит являются полностью программно - управляемыми, и каждый из них может независимо использоваться в качестве входного, выходного или двунаправленного (трехстабильного). 5.5.6. Интерфейсы управления и ввода-вывода

Внутренний интерфейс управления и конфигурации представляет собой набор регистров и управляющей логики, необходимый для программного задания всех параметров работы платы, таких, например, как:

- режим работы АЦК;  $\bullet$
- управление передачей данных;
- режимов цифрового порта ввода/вывода;

#### **Функциональная схема платы Леонардо-II.**

**Рис.5.2** 

![](_page_10_Figure_3.jpeg)

## **6 ПОДГОТОВКА ПРИБОРА К РАБОТЕ**

### **6.1 Эксплуатационные ограничения**

- 6.1.1. При больших колебаниях температур в складских и рабочих помещениях, полученные со склада платы АЦП ЛЕОНАРДО - II или ПЭВМ с установленной платой АЦП ЛЕОНАРДО - II необходимо выдержать не менее двух часов в нормальных условиях в упаковке.
- 6.1.2. После хранения в условиях повышенной влажности платы АЦП Леонардо II или ПЭВМ с установленной платой Леонардо - II необходимо выдержать в нормальных условиях в течение 6 ч.
- 6.1.3. При распаковывании платы АЦП ЛЕОНАРДО II проверить её комплектность в соответствии с п. 5.3 на стр. 7.
- 6.1.4. Повторную упаковку платы ЛЕОНАРДО II производить в случае её демонтажа из ПЭВМ для перевозки или хранения. Перед упаковкой платы АЦП ЛЕОНАРДО - II проверить её комплектность в соответствии с п. п. 5.3 на стр. 7.
- 6.1.5. В качестве ПЭВМ использовать IBM PC/AT-совместимый компьютер.
- 6.1.6. После включения питания ПЭВМ с установленной платой АЦП ЛЕОНАРДО II не проводить точные измерения раньше времени установления рабочего режима платы АЦП ЛЕОНАРДО - II, то есть раньше чем через 5 мин. после включения ПЭВМ.
- 6.1.7. Для предотвращения выхода из строя платы АЦП ЛЕОНАРДО II на входные разъемы необходимо подавать сигналы с параметрами, указанными в таблице (Таблица 6. 1).

**Таблица 6. 1** 

#### **Параметры сигналов, подаваемых на разъемы платы АЦП ЛЕОНАРДО - II**

![](_page_11_Picture_505.jpeg)

### **6.2 Распаковывание и повторное упаковывание**

- 6.2.1. При распаковывании платы АЦП ЛЕОНАРДО II проверить её комплектность в соответствии с п. 5.3 на стр. 7.
- 6.2.2. Распаковывание платы АЦП ЛЕОНАРДО II проводить следующим образом:
	- 1) Открыть упаковочную коробку;
	- 2) Вынуть из коробки гофрированный пакет с платой АЦП ЛЕОНАРДО II, комплект программного обеспечения и ответные части внешних разъемов , затем вынуть эксплутационную документацию;
	- 3) Вытащить плату АЦП ЛЕОНАРДО II из гофрированного полиэтиленового пакета. При этом необходимо держать плату АЦП ЛЕОНАРДО - II за её кромку, и не касаться руками электронных элементов платы. Также необходимо принять меры, предупреждающие повреждение платы статическим электричеством рук или ПЭВМ;
	- 4) Произвести внешний осмотр платы АЦП ЛЕОНАРДО II на отсутствие повреждений;
	- 5) Проверить маркировку платы АЦП ЛЕОНАРДО II в соответствии с п. 11 на стр. 29.
	- 6) Повторную упаковку платы АЦП ЛЕОНАРДО II производить в обратном порядке в соответствии с п. 6.2.2 в случае демонтажа платы из ПЭВМ для её перевозки или хранения. Перед упаковкой платы АЦП Леонардо - II проверить её комплектность в соответствии с п. 5.3 на стр. 7.

## **6.3 Порядок установки**

Установка прибора делится на две части:

- 1) Установка аппаратных средств (установка платы АЦП ЛЕОНАРДО II);
- 2) Установка программного обеспечения.

### **6.3.1. Установка платы АЦП Леонардо - II**

Плата АЦП ЛЕОНАРДО - II может быть установлена в любой свободный слот PCI ПЭВМ.

Далее приводится основная инструкция по установке платы АЦП ЛЕОНАРДО - II, однако кроме неё необходимо руководствоваться руководством пользователя или техническими советами для Вашей ПЭВМ.

1) Отключите из сети ПЭВМ и все соединенные с ней периферийные устройства (такие, например, как принтер, монитор);

- 2) Откройте крышку корпуса ПЭВМ;
- 3) Установите разъем PCI платы АЦП ЛЕОНАРДО II в свободный слот или PCI ПЭВМ (см. п. 7.1 на стр. 16);
- 4) Прикрепите плату АЦП ЛЕОНАРДО II винтом за верхнюю часть её крепёжно-установочного кронштейна к задней панели корпуса ПЭВМ (см. п. 7.1 на стр. 16);
- 5) Закройте крышку корпуса ПЭВМ и закрепите её винтами;
- 6) К разъёмам XP1 или ХР2 платы АЦП ЛЕОНАРДО II присоедините ответные части разъемов с кабелями, соединяющими плату с периферийными устройствами - источниками аналоговых или цифровых сигналов; Предварительно необходимо к ответным частям разъемов припаять коаксиальный кабель или другой проводник, соединяющий ответную часть разъема с источниками аналоговых или цифровых сигналов);
- 7) Плата АЦП Леонардо II установлена и готова к работе.
- ¬ *Примечания!* 
	- *1) Желательно устанавливать плату АЦП ЛЕОНАРДО II в ПЭВМ так, чтобы влияние соседних плат и компонентов ПЭВМ было минимальным. Сильным источником электромагнитных помех обычно является видеоадаптер, импульсный источник питания, кабели и шлейфы скоростной передачи данных (например, IDE-ATAPI или SCSI-устройств), поэтому плату рекомендуется устанавливать как можно дальше от этих компонентов ПЭВМ.*
	- *2) Демонтаж платы АЦП ЛЕОНАРДО II производить только при выключенном питании ПЭВМ и соединенных с ней или с платой АЦП ЛЕОНАРДО - II периферийных устройств!*
	- *3) Перед каждой установкой платы АЦП ЛЕОНАРДО II рекомендуется протереть её интерфейсный разъём PCI слегка увлажнённой спиртом хлопчатобумажной тканью.*

#### **6.3.2. Установка программного обеспечения**

¬ *Важное замечание!* 

*Рекомендуется иметь копию программы установки.* 

Программное обеспечение и документация к нему содержится на входящих в состав прибора дискетах или диске CD ROM (см. п. 5.3 на стр. 7).

Информация об установке программного обеспечения, описание порядка работы с ним, сведения о назначении и расположении органов управления содержится на этих же носителях. Информация по программированию платы находится там же.

## 7 ПОРЯДОК РАБОТЫ

## 7.1 Расположение органов управления, настройки и подключения прибора

7.1.1. Расположение разъемов ХР1, ХР2 и ХР3 показано на рисунке (Рис. 7.1).

Схема размещения разъемов и переключателей на плате

![](_page_15_Figure_5.jpeg)

Рис. 7.1

7.1.2. Назначение разъемов платы АЦП Леонардо - II указано в таблице (Таблица 7.1).

#### Таблица 7.1

![](_page_15_Picture_47.jpeg)

7.1.3. Назначение контактов разъема аналоговых входов ХР1 (Рис. 7. 2) приведено в таблице (Таблица 7.2).

#### **Разъем ХР1 (вид спереди)**

![](_page_16_Figure_2.jpeg)

**Рис. 7. 2** 

#### **Таблица 7. 2**

#### **Назначение контактов разъема аналоговых входов ХР1.**

![](_page_16_Picture_485.jpeg)

![](_page_17_Picture_298.jpeg)

### **7.1.4. Назначение контактов разъема XP2.**

Назначение контактов приведено в таблице 7.3.

**Таблица 7. 3** 

#### **Назначение контактов разъема цифровых сигналов ХР2.**

![](_page_17_Picture_299.jpeg)

![](_page_18_Picture_334.jpeg)

![](_page_19_Picture_647.jpeg)

### **7.1.5. Программирование прибора.**

Для программирования платы на низком уровне необходимо знание спецификации PCI 2.1, а также знание архитектуры и умение программировать PCI мост PLX Technology PCI9054. Вся эта информация выходит за рамки данного РЭ. Поэтому настоятельно рекомендуется использовать прибор в комплекте с прилагаемым программным обеспечением и документацией к нему. В комплекте LASDK разработчику доступны как функции высокого уровня, позволяющие программировать основные режимы работы платы, так и низкоуровневые, позволяющие управлять всеми деталями функционирования платы. Для ознакомления с прилагаемым программным обеспечением смотрите соответствующее руководство (см. также п. 6.3.2 на стр. 14).

## **7.2 Метрологические параметры АЦК**

### **7.2.1. Регламентирующие документы**

При оценке метрологических характеристик АЦП обычно пользуются параметрами, которые регламентируются ГОСТ 24736-81 и ОСТ 1100783-84. В эти параметры входят:

- число разрядов АЦП;
- время установления;
- время преобразования;
- нелинейность;
- дифференциальная нелинейность;
- амплитудно-частотная характеристика (АЧХ);
- фазочастотная характеристика (ФЧХ).

Согласно указанным нормативным документам параметры АЦП определяются при подаче на его вход постоянных уровней напряжения во всем динамическом диапазоне преобразователя. Исключение составляют АЧХ и ФЧХ, которые определяются при подаче на вход АЦП гармонических воздействий.

### **7.2.2. Особенности реальных измерений**

В реальных условиях АЦП часто используются для преобразования в цифровой код переменных входных воздействий, а в таком режиме упомянутых параметров и знаний АЧХ и ФЧХ может оказаться недостаточно для определения применимости АЦП в реальных условиях. В этом смысле важно отметить следующее:

1) Естественно называть статическим режимом работы АЦП такой, при котором за время преобразования входной сигнал меняется не более величины МЗР АЦП. При этом входной сигнал для самого АЦП будет **статическим**, хотя для тракта, по которому распространяется сигнал до того, как попадет на АЦП, он является **динамическим**.

2) Так как наряду с АЦП часто используются другие устройства, такие как: мультиплексоры, усилители, фильтры, УВХ, их искажения будут суммироваться с погрешностью АЦП и определять метрологическую характеристику (МХ) адаптера, в состав которого входит АЦП. В настоящее время развитие микроэлектроники привело к тому, что многие из перечисленных устройств стали неотъемлемой частью микросхем АЦП.

При этом, вследствие динамического взаимодействия измеряемого сигнала с элементами АЦК, знания основных метрологических характеристик АЦК по вышеперечисленным нормативным документам оказывается явно недостаточно. Поэтому Центр АЦП применяет, наряду с регламентированными этими ГОСТ, другие метрологические характеристики АЦК для расчёта инструментальной погрешности результатов измерения.

Знание МХ АЦК позволяет решить следующие прикладные вопросы:

- оценка инструментальной погрешности измерений. При этом должны учиты- $\bullet$ ваться и все факторы, влияющие на инструментальную погрешность: изменения влияющих величин (температуры окружающей среды, напряжения питания, воздействия электромагнитных полей и других неинформативных параметров входного сигнала), свойства объекта измерений, частота изменения измеряемых величин, выходные свойства устройств, к которым подключается плата АЦП, и др.;
- выбор средства измерений, МХ которого обеспечили бы требуемое качество  $\bullet$ измерения в известных условиях применения средств измерения (СИ);
- сравнение СИ различных типов по МХ. При этом должны быть известны усло- $\bullet$ вия применения СИ;
- разработка сложных измерительных систем, используя при этом МХ отдель- $\bullet$ НЫХ КОМПОНЕНТОВ СИСТЕМЫ;
- оценка погрешностей измерительных систем по МХ компонентов. Иногда  $\bullet$ единственно возможным путём решения этой задачи является расчётный путь по известным МХ компонентов.

Использование и выбор вида МХ должно быть наилучшим образом ориентированы на конкретное применение СИ.

В соответствии с ГОСТ 8.009-84 необходимо в нормативно-технической документации на СИ приводить такие нормированные МХ, используя которые можно было бы решить следующие задачи:

- определение результатов измерения (без учёта поправки на систематическую погрешность измерения);
- расчёт оценки инструментальной погрешности измерений данного вида в реальных условиях применения.

Для определения результатов измерения напряжения на входе платы АЦП используются следующие НМХ:

- диапазон входных напряжений АЦП:
- коэффициент усиления инструментального усилителя;  $\bullet$
- коэффициент усиления программируемого усилителя;
- число разрядов АЦП (следовательно, величина МЗР);
- частота дискретизации АЦП.

Для определения оценки инструментальной погрешности измерений переменного напряжения используются следующие параметры:

• ошибка сдвига:

- ошибка диапазона;
- число эффективных разрядов (ЧЭР).

Ошибка диапазона является статической аддитивной погрешностью. Число эффективных разрядов в зависимости от частоты измеряемого сигнала - комплексный динамический параметр, который учитывает шумовые и нелинейные погрешности АЦК. ЧЭР включает в себя шумы - аналоговой части АЦК, квантования, дифференциальной нелинейности АЦП; интегральную нелинейность, и инерционные свойства звеньев АЦК.

Помимо ЧЭР - комплексного параметра, используются частные динамические НМХ:

- отношение сигнал/шум;
- коэффициент гармоник (нелинейные искажения);
- относительные уровни гармоник;
- отношение сигнал/шум + искажения;
- реальный динамический диапазон.

Все частные динамические НМХ используются в зависимости от частоты входного сигнала, частоты дискретизации АЦП, коэффициентов усиления АЦК, режимов включения усилителей и диапазона характеристики преобразования АЦП платы.

### **7.2.3. Статические параметры АЦП**

Здесь описываются статические параметры АЦП, которые регламентированы ГОСТ 24736-81 «Преобразователи интегральные цифро-аналоговые и аналого-цифровые. Основные параметры» и ОСТ 1100783-84. Рисунок (Рис. 7. ) призван помочь более наглядно представить предмет обсуждения.

![](_page_21_Figure_13.jpeg)

![](_page_21_Figure_14.jpeg)

**Рисунок 7.3. Статические параметры АЦП**

- Характеристика преобразования ХП (2) зависимость выходного кода АЦП от входного напряжения U<sub>BX</sub>.
- Идеальная характеристика преобразования (1) прямая линия, «наиболее приближенная» к точкам характеристики преобразования.
- Число разрядов АЦП, N. Двоичный логарифм максимального числа кодовых комбинаций на выходе АЦП. Если число разрядов N, тогда число 2<sup>N</sup> даст количество комбинаций в выходном коде преобразователя в диапазоне  $0+(2^N-1)$ .
- $\sim$  Пример. Для 24-разрядного АЦП количество комбинаций составит  $2^{24}$ = 16777216 в диапазоне от 0 до 16777215.
- Время преобразования, tпры. Интервал времени от начала преобразования АЦП до появления на выходе устойчивого кода, соответствующего входному напряжению. Актуально в основном для АЦП, работающих в контурах управления.
- Погрешность сдвига. Смещение характеристики преобразования в точке начала координат графика. После того как АЦП сбалансирован, минимальное значение кода АЦП, соответствующее минимальному входному напряжению может отличаться от значения минимального кода на идеальной характеристике. Если рассматривать АЦП как вольтметр, то погрешность сдвига и погрешность диапазона равноценны систематической составляющей основной погрешности платы во всём диапазоне входных напряжений. При этом принципиально то, что величина этой погрешности зависит от усиления инструментального и программируемого усилителя, а также от диапазонов АЦП.
- Отклонение в конечной точке,  $d_{\Pi\Pi}$ . Погрешность диапазона, т.е. погрешность преобразователя в конечной точке диапазона.
	- $\neg$  Примечание.

Обычно погрешность сдвига и диапазона выражаются в единицах МЗР.

- Пороговый уровень величина входного аналогового уровня АЦП, при котором выходной код меняется на 1. Общее число пороговых уровней вследствие наличия дифференциальной нелинейности может быть меньше числа уровней квантования АЦП.
- Интегральная нелинейность (или просто нелинейность). Отклонение по вертикальной оси точек реальной характеристики от идеальной характеристики преобразования, делящих пополам расстояние (по оси абсцисс) между средними значениями пороговых уровней ХП (см. график). Измеряется в процентах или единицах МЗР. Интегральная нелинейность является функцией от пороговых уровней АЦП.
	- Примечание.

При разработке АЦП часто предусматривают возможность регулировки погрешности сдвига и диапазона, а также нелинейности для их минимизации.

Дифференциальная нелинейность (немонотонность),  $d_{\text{M}\phi}$ . Отклонение разности двух аналоговых сигналов, соответствующих последовательной смене кодов, от значения, соответствующего единице МЗР. Иначе говоря, при монотонном увеличении сигнала на выходе АЦП может возникать код, который соответствует одному и тому же входному сигналу, в то время как сам входной сигнал изменился более одного шага квантования, который равен U<sub>BX МАКС</sub>/2<sup>N</sup>. Измеряется в процентах или единицах МЗР. Дифференциальная нелинейность - функция пороговых уровней АЦП.

 $\neg$  Пример.

Дифференциальная нелинейность в половину МЗР говорит о том, что два входных уровня, различающихся на половину шага квантования, вызвали появление соответствующих соседних кодов на выходе АЦП.

– Примечание.

В реальном АЦП по каким-либо причинам может возникать пропадание кода на его выходе, что эквивалентно появлению дифференциальной нелинейности. Отличие в том, что сама по себе дифференциальная погрешность является систематической погрешностью, то есть, возникает всегда при подаче на вход АЦП соответствующего входного сигнала, а пропадание кода чаще является случайным процессом и зависит от условий обмена по шине данных ПК.

### 7.2.4. Динамические параметры АЦК

В реальных условиях эксплуатации для описания МХ АЦК удобно использовать не только статические, но и динамические параметры, которые, согласно ГОСТ 8.009-84, представляют собой МХ СИ, в которых выходная реакция СИ определяется значениями измеряемого сигнала и изменениями этого сигнала во времени. Динамические параметры АЦП следующие:

- отношение сигнал/шум;
- отношение сигнал/шум + искажения;
- $\bullet$ коэффициент нелинейных (гармонических) искажений;
- относительные уровни гармоник при гармоническом входном воздействии;  $\bullet$
- реальный динамический диапазон;  $\bullet$
- число эффективных разрядов.

Комплексный динамический параметр - число эффективных разрядов в зависимости от частоты входного гармонического сигнала считается основным для АЦК. Кроме того, имеет смысл приводить МХ дифференциальную нелинейность и усреднённую характеристику преобразования, измеренные в динамическом режиме калибровки. В определённых применениях АЦК (например, в радиолокации) знание этих MX позволяет обоснованно решить задачу выбора СИ.

Для того чтобы измерить динамические метрологические характеристики АЦК, можно подать на его вход тестовый синусоидальный сигнал и вычислить затем с помощью быстрого преобразованию Фурье (БПФ) частотный спектр выходного сигнала АЦП. В качестве калибровочного сигнала выбирается гармонический синусоидальный сигнал низкочастотного генератора с искажениями, приемлемыми для работы с АЦП имеющейся разрядности.

 $\neg$  Примечание.

Под сигналом далее подразумевается спектральная составляющая, соответствующая входному сигналу калибровки. Шум определяется как совокупность всех остальных нежелательных компонент: побочных частот и шумового фона, не считая гармоник сигнала.

Отношение С/Ш. Для его получения необходимо просуммировать мощно- $7.2.4.1.$ сти спектральных составляющих, за исключением постоянной составляющей и гармоник сигнала, и вычислить отношение мощности главной спектральной составляющей к результату суммирования.

В случае идеального АЦП БПФ измеренной реализации даст узкополосный спектр с ярко выраженным главным максимумом, соответствующим частоте подаваемого на вход АЦП синусоидального напряжения. Причём, мощность, сосредоточенная вблизи главного максимума, по отношению к остальной мощности, распределенной в остальной части частотного диапазона, будет максимальна.

На практике отношение С/Ш может учитывать гармоники основной частоты, если это указано специально. Такой параметр называют отношение сигнала к шуму плюс искажения (С/[Ш+И]). Для идеального АЦП, как известно, при учете только шума квантования, справедливо соотношение С/Ш [дБ]=(6,02·N+1,76), где N - число разрядов АЦП. В случае идеального 24-разрядного АЦП это даст 6,02×24+1,76=146[дБ]. Естественно, использование реального АЦП, неминуемо вносящего дополнительные погрешности в процесс измерения, приведет к ухудшению С/Ш.

Экспериментально можно измерить С/ІШ+ИІ, используя высококачественный измеряемый сигнал и вычисляя БПФ, включая в понятие шума и гармоники сигнала (искажения). Тогда, подставляя полученное отношение в описанную формулу, можно найти число эффективных разрядов АЦП.

7.2.4.2. Коэффициент гармонических искажений (КГИ) определяется нелинейностью характеристики преобразования на определённой частоте и вычисляется как отношение суммы рассчитанных вышеописанным образом мощностей гармоник к мощности главной спектральной составляющей или первой гармонике.

– Пример. Для случая использования 2-й, 3-й, 4-й и 5-й гармоник

$$
KTH[\partial E] = 10Lg \left[ \sum \left( (A_2)^2 + (A_3)^2 + (A_4)^2 + (A_5)^2 \right) \right] / (A_1)^2 \right] ,
$$

где  $A_1$  – амплитуда основной гармоники,  $A_{2,5}$  – амплитуды гармоник основной частоты.

 $7.2.4.3.$ Реальный динамический диапазон (РДД). Определяется как отношение энергии основной спектральной составляющей сигнала к амплитуде следующей по величине гармоники или шумовому выбросу. Знание РДД приобретает важность в тех применениях, где гармоники, побочные составляющие и шумы не должны превосходить по уровню самый слабый из подлежащих преобразованию сигнал. В большинстве случаев эту информацию дает оценка уровня гармоник в полосе АЦК, поскольку большая из гармоник обычно превосходит шумовой фон и побочные компоненты. Знание реального динамического диапазона АЦК позволяет дать оценку его применимости для анализа слабых сигналов в присутствии сильных.

Число эффективных разрядов (ЧЭР),  $N_{3\phi\phi}$ . Шум и гармоники влияют на  $7.2.4.4.$ точность измерений. Можно сказать, что у АЦП уменьшается разрядность. ЧЭР учитывает любые виды погрешностей. Все ошибки преобразователя, обусловленные дифференциальной и интегральной нелинейностями, апертурной неопределенностью (джиттер), и пропуском кодов, выступают как составляющие некоторой суммарной среднеквадратической погрешности. Нетрудно показать, что ЧЭР вычисляется по формуле: N<sub>3ФФ</sub>=(С/[Ш+И]-1,76)/6,02, где С/[Ш+И] вычисляется по результату вычисления преобразования Фурье измеренного калибровочного гармонического сигнала.

Оборудование, созданное Центром АЦП ЗАО «Руднев-Шиляев», позволяет  $7.2.4.5.$ калибровать АЦК в динамическом режиме по параметрам, получаемым с помощью БПФ, с точностью до 16 разрядов и оценивать параметры АЦК с точностью до 24 разрядов.

*Рис. 7.4. Cпектр сигнала с уровнем –60 дБ, частота квантования 102.4 кГц. Помеха с частотой около 33 кГц изначально присутствовала в исходном сигнале (см. далее спектр собственного шума платы).* 

![](_page_25_Figure_2.jpeg)

*Рис. 7.5. Спектр собственного шума платы, частота дискретизации 102.4 кГц. Видно отсутствие когерентных помех с уровнем выше –139 дБ. Интегральное отношение сигнал/шум в полосе 40 кГц – около 103 дБ.* 

![](_page_26_Figure_2.jpeg)

## **7.3 Условия эксплуатации прибора**

По классификации условий эксплуатации РЭА данный прибор относится к первой группе (Таблица 8. 1).

**Таблица 8. 1** 

![](_page_27_Picture_410.jpeg)

![](_page_27_Picture_411.jpeg)

## **8 ТЕКУЩИЙ РЕМОНТ**

Ремонт прибора, а именно платы АЦП ЛЕОНАРДО - II, осуществляется предприятием изготовителем.

## **9 ТРАНСПОРТИРОВАНИЕ И ХРАНЕНИЕ**

9.1 Плату АЦП ЛЕОНАРДО - II транспортируют в закрытых транспортных средствах любого вида.

9.2 При транспортировании самолетом плат АЦП ЛЕОНАРДО - II должна быть размещена в отапливаемом герметизируемом отсеке.

9.3 Климатические условия транспортирования платы АЦП ЛЕОНАРДО - II не должны выходить за пределы предельных условий, указанных в таблице (Таблица 10. 1). По механическим воздействиям предельные условия транспортирования должны соответствовать требованиям группы 3 согласно ГОСТ 22261-94.

#### **Таблица 10. 1**

#### **Предельные условия транспортирования** Температура окружающего воздуха Относительная влажность воздуха Атмосферное давление От минус 25 до плюс 55 °С 95 % при 25 °С 70 – 106,7 кПа (537 – 800 мм рт. ст.)

9.4 Плату АЦП ЛЕОНАРДО - II до введения в эксплуатацию следует хранить на складах в упаковке предприятия-изготовителя при температуре окружающего воздуха 5 – 40º С и относительной влажности воздуха 80 % при температуре 25º С. 9.5 Хранить плату АЦП ЛЕОНАРДО - II без упаковки следует при температуре окружающего воздуха 10 – 35º С и относительной влажности воздуха 80 % при температуре 25º С.

9.6 В помещениях для хранения содержание пыли, паров кислот и щелочей, агрессивных газов и других вредных примесей, вызывающих коррозию, не должно превышать содержание коррозионно-активных агентов для атмосферы типа 1 по ГОСТ 15150–69.

## **10 ТАРА И УПАКОВКА**

Плата АЦП ЛЕОНАРДО - II упаковывается в гофрированный полиэтиленовый пакет, а затем в упаковочную коробку (см. п. 5.3 на стр. 7). В эту же упаковочную коробку укладывается комплект поставки прибора, перечисленный в п. 5.3 на стр. 7.

## **11 МАРКИРОВАНИЕ И ПЛОМБИРОВАНИЕ**

11.1 Плата АЦП ЛЕОНАРДО - II содержит название предприятия-изготовителя, название типа платы, которые наносятся как элементы электрической разводки платы или в виде наклейки. Серийный номер платы (который означает одновременно и серийный номер прибора) наносится на плату краской или обозначается на наклейке. Дата выпуска платы, означающая и дату выпуска прибора, указывается на наклейке, которая наклеивается на плату.

## **12 ГАРАНТИЙНЫЕ ОБЯЗАТЕЛЬСТВА**

#### **Гарантийный талон на универсальную плату аналого-цифрового преобразования для IBM PC/AT-совместимых компьютеров ЛЕОНАРДО - II Зав.№\_\_\_\_\_\_\_\_\_\_\_\_\_\_\_\_\_\_\_\_**

ЗАО «Руднев-Шиляев» гарантирует безотказную работу универсальной платы аналогоцифрового преобразования ЛЕОНАРДО - II в течение 18 месяцев со дня продажи потребителю при соблюдении потребителем условий и правил эксплуатации, транспортирования и хранения, установленных руководством по эксплуатации ЛЕОНАРДО - II. В период гарантийного срока предприятие-изготовитель осуществляет бесплатный ремонт прибора в случае обнаружения неисправности по вине предприятия-изготовителя.

Тел./факс (095) 787-6367, 787-6368

Дата продажи <  $>$  \_\_\_\_\_\_\_\_\_\_\_\_\_\_\_\_\_\_\_\_ 200\_\_г.

Подпись представителя фирмы \_\_\_\_\_\_\_\_\_\_\_\_\_\_\_

МП

линия отреза (эта часть остается у изготовителя)

#### **Гарантийный талон на универсальную плату аналого-цифрового преобразования для IBM PC/AT-совместимых компьютеров ЛЕОНАРДО - II Зав.№\_\_\_\_\_\_\_\_\_\_\_\_\_\_\_\_\_\_\_\_**

ЗАО «Руднев-Шиляев» гарантирует безотказную работу универсальной платы аналогоцифрового преобразования ЛЕОНАРДО - II в течение 18 месяцев со дня продажи потребителю при соблюдении потребителем условий и правил эксплуатации, транспортирования и хранения, установленных руководством по эксплуатации ЛЕОНАРДО – II. В период гарантийного срока предприятие-изготовитель осуществляет бесплатный ремонт прибора в случае обнаружения неисправности по вине предприятия-изготовителя.

Предприятие-потребитель, наименование и адрес:

\_\_\_\_\_\_\_\_\_\_\_\_\_\_\_\_\_\_\_\_\_\_\_\_\_\_\_\_\_\_\_\_\_\_\_\_\_\_\_\_\_\_\_\_\_\_\_\_\_\_\_\_\_\_\_\_\_\_\_\_\_ \_\_\_\_\_\_\_\_\_\_\_\_\_\_\_\_\_\_\_\_\_\_\_\_\_\_\_\_\_\_\_\_\_\_\_\_\_\_\_\_\_\_\_\_\_\_\_\_\_\_\_\_\_\_\_\_\_\_\_\_\_ \_\_\_\_\_\_\_\_\_\_\_\_\_\_\_\_\_\_\_\_\_\_\_\_\_\_\_\_\_\_\_\_\_\_\_\_\_\_\_\_\_\_\_\_\_\_\_\_\_\_\_\_\_\_\_\_\_\_\_\_\_ Место и характер дефекта, содержание ремонта: \_\_\_\_\_\_\_\_\_\_\_\_\_\_\_\_\_\_\_\_\_\_\_\_\_\_\_\_\_\_\_\_\_\_\_\_\_\_\_\_\_\_\_\_\_\_\_\_\_\_\_\_\_\_\_\_\_\_\_\_\_ \_\_\_\_\_\_\_\_\_\_\_\_\_\_\_\_\_\_\_\_\_\_\_\_\_\_\_\_\_\_\_\_\_\_\_\_\_\_\_\_\_\_\_\_\_\_\_\_\_\_\_\_\_\_\_\_\_\_\_\_\_ \_\_\_\_\_\_\_\_\_\_\_\_\_\_\_\_\_\_\_\_\_\_\_\_\_\_\_\_\_\_\_\_\_\_\_\_\_\_\_\_\_\_\_\_\_\_\_\_\_\_\_\_\_\_\_\_\_\_\_\_\_ \_\_\_\_\_\_\_\_\_\_\_\_\_\_\_\_\_\_\_\_\_\_\_\_\_\_\_\_\_\_\_\_\_\_\_\_\_\_\_\_\_\_\_\_\_\_\_\_\_\_\_\_\_\_\_\_\_\_\_\_\_ \_\_\_\_\_\_\_\_\_\_\_\_\_\_\_\_\_\_\_\_\_\_\_\_\_\_\_\_\_\_\_\_\_\_\_\_\_\_\_\_\_\_\_\_\_\_\_\_\_\_\_\_\_\_\_\_\_\_\_\_\_ Дата ремонта: \_\_\_ \_\_\_\_\_\_\_\_\_\_\_ 200\_\_ г.

Подпись лица производившего ремонт:

Подпись владельца универсальной платы аналого-цифрового преобразования для IBM PC/AT-совместимых компьютеров ЛЕОНАРДО - II, подтверждающего ремонт: